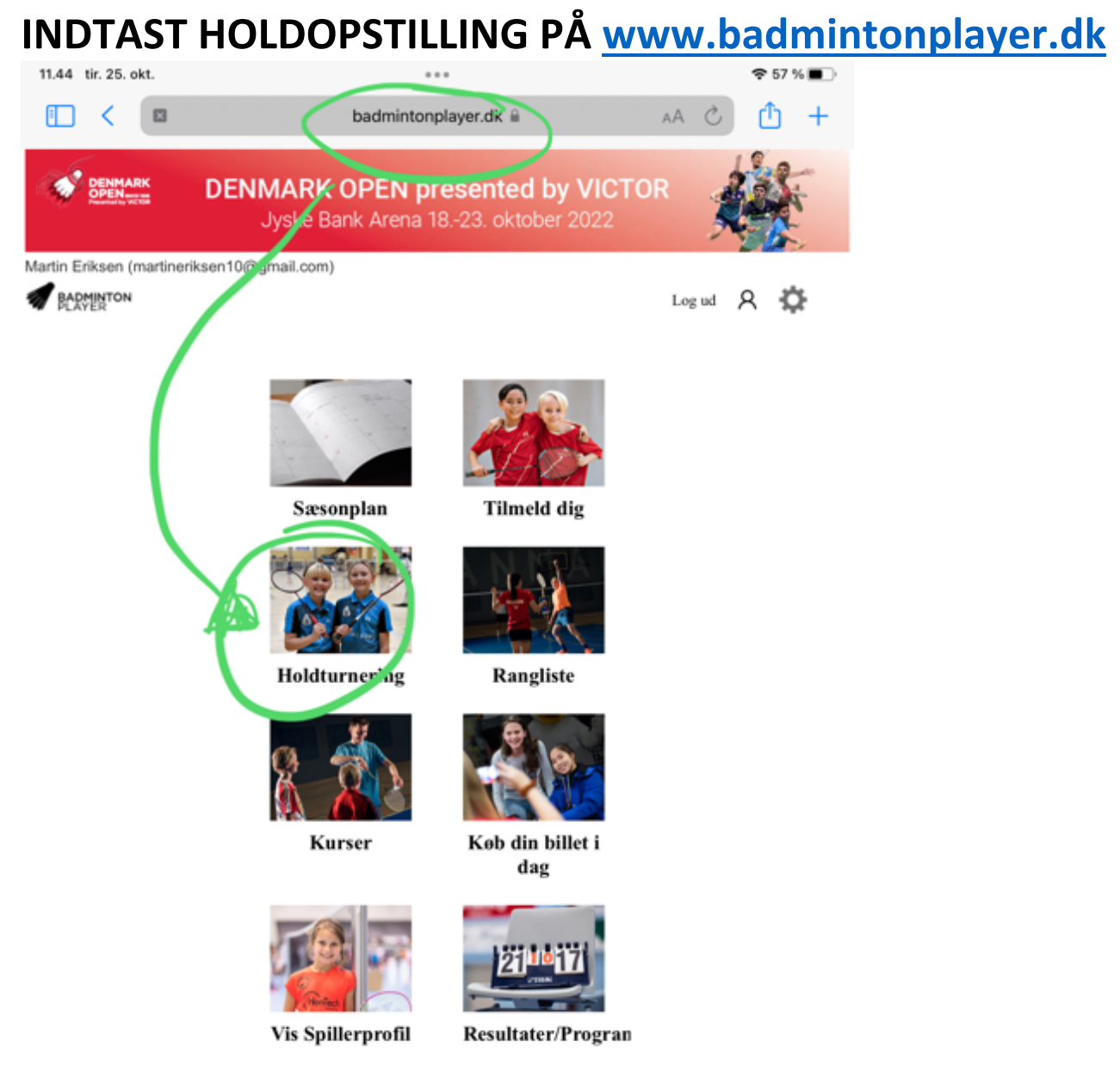

Velkommen til BadmintonPlayer

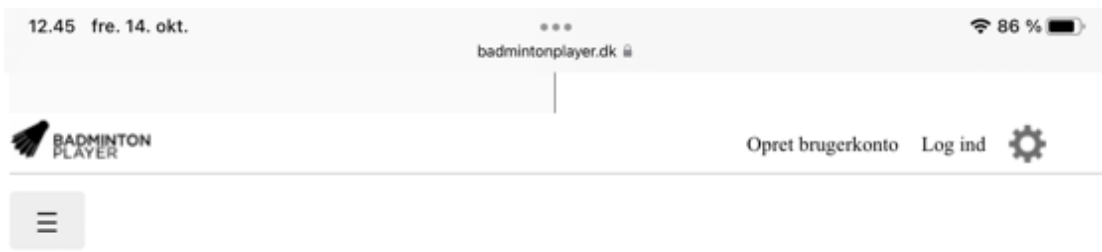

# Holdturnering

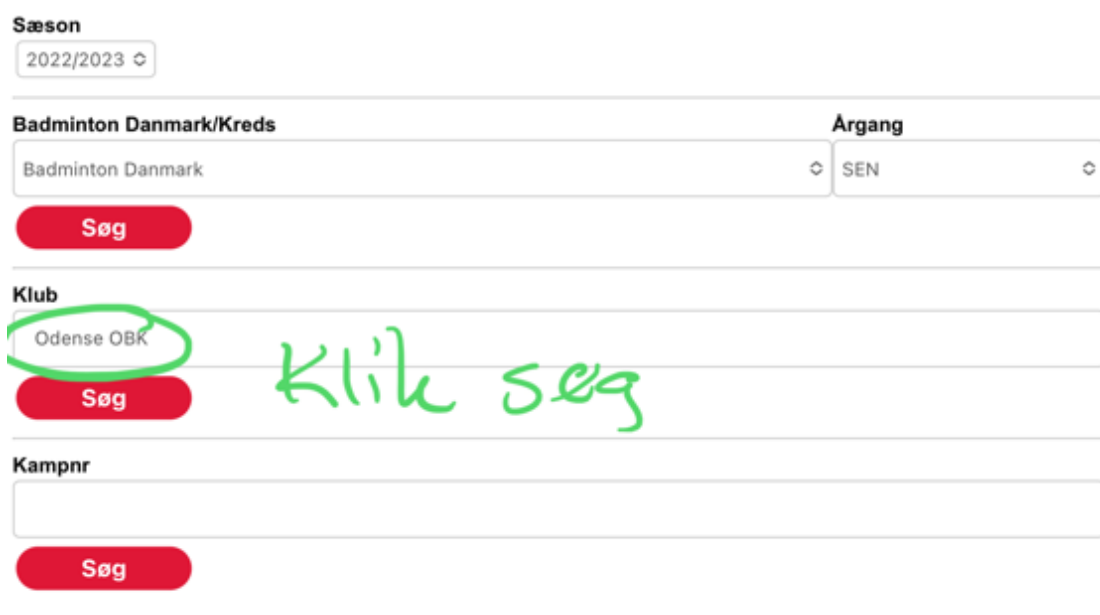

11.50 tir. 25. okt.

 $\overline{a}$ badmintonplayer.dk ii  $\widehat{8}$  56 %

## Holdturnering

#### Søg andre rækker

### **Odense OBK 2022/2023**

### **SEN**

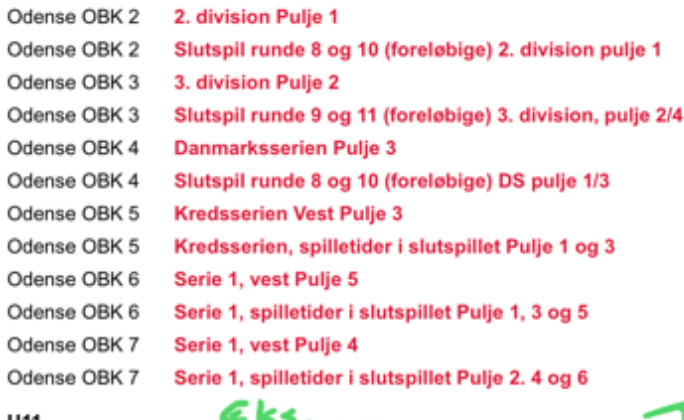

#### U11

Odense OBK 1 U11 - 3200 (4 spillere) Pulje 1

#### Odense OBK 2 U11 - 3000 (4 spillere) Pulje 1

U13

#### Odense OBK 1 U13 - 5200 (4 spillere) Pulje 1306-BL Odense OBK 2 U13 - 3800 (4 spillere) Pulje 1 Odense OBK 3 U13 - 3800 (4 spillere) Pulje 1

## U15

Odense OBK 1 U15 (4+3) Pulje 1501 - BL Odense OBK 2 U15 - 4000 (4 piger) Pulje 1

#### **U17**

```
Odense OBK 1
                U17 (4+3) Pulje 1701
                U17 (4+3) Pulje 1701
Odense OBK 2
```
#### U17/U19

Odense OBK 1 U17/U19 - 6000 (4 spillere) Pulje 1

#### **SEN+40**

```
Odense OBK 1
                40+ 4+2 M Pulje 1
Odense OBK 2
                40+ 4+2 A Pulje 1
Odense OBK 3
                40+ Dame - A Pulje 1
```
#### **SEN+60**

Odense OBK 1 60+4+2 A Pulie 1

## Senest indtastede resu

16-10-2022 18:35 433341 S 09-10-2022 19:03 425429 S

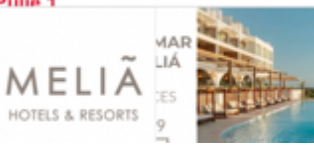

Find dit<br>hold og<br>klik på den rode  $skrft.$ 

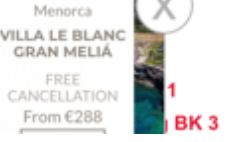

Menorca

From €288

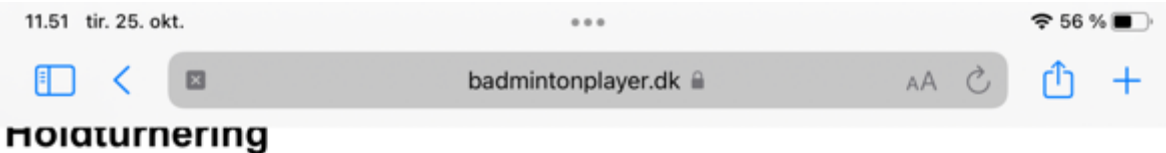

Søg andre rækker Vis alle rækker for Odense OBK

# BADMIDJ,BADNDRJ,BADSDRJ,DGI-MID,DGI-NOR,DGI-SDU,DGI-SYV,DGI-SYØ,DGI-SØN, DGI-VES, DGI-ØST U13 2022/2023  $-K11k$  på

Vis rækker

U13 - 5200 (4 spillere) Pulje 1306-BL

Vis alle kampe

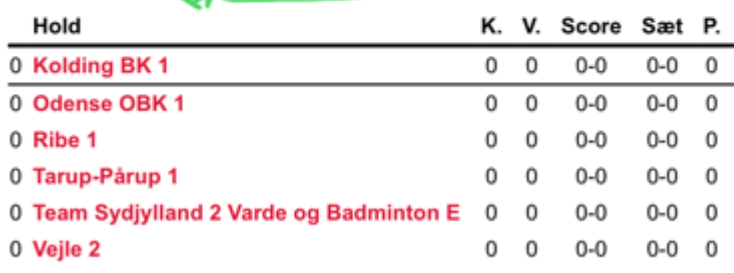

**Udskriv** 

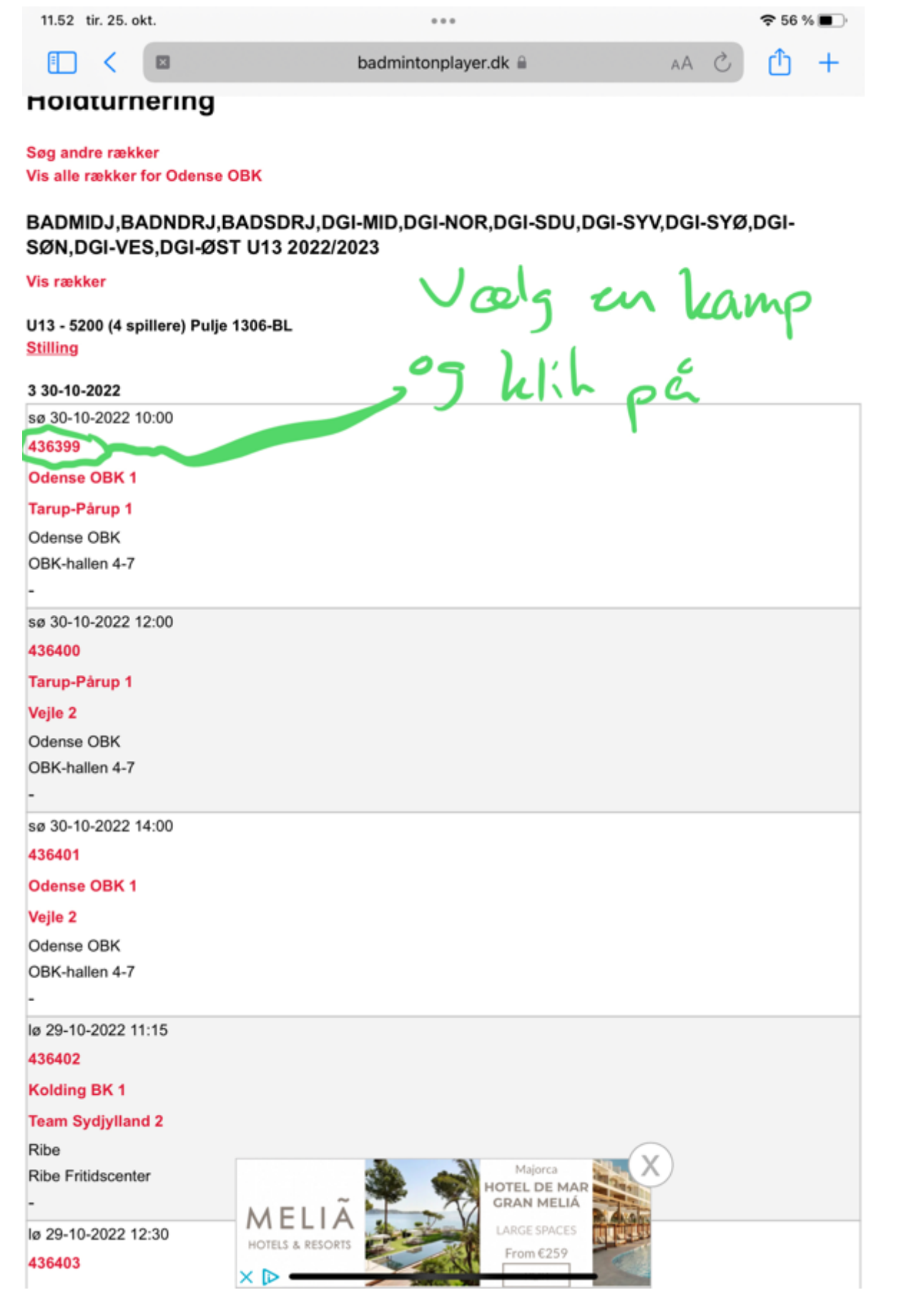

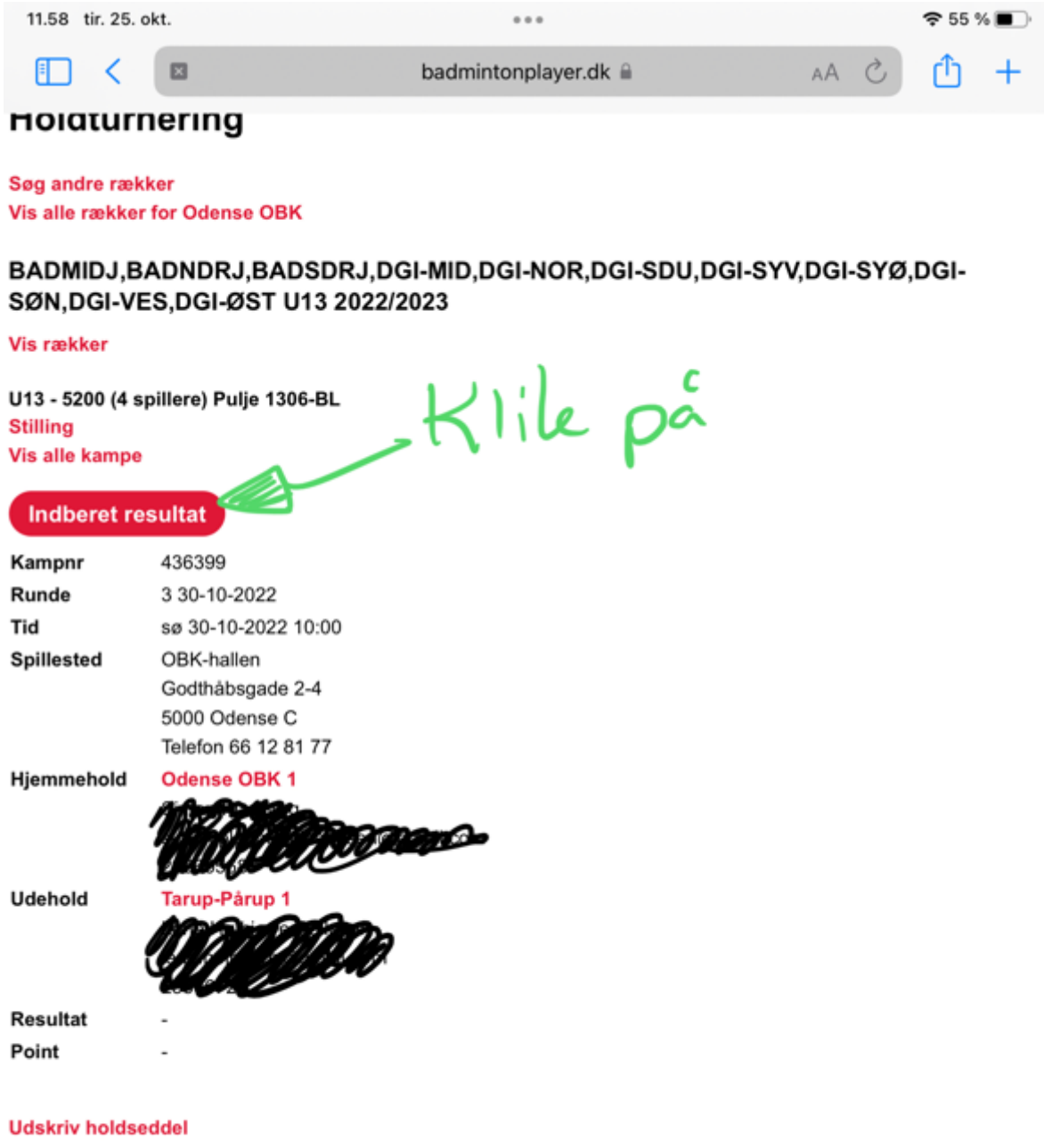

**Indberet resultat** 

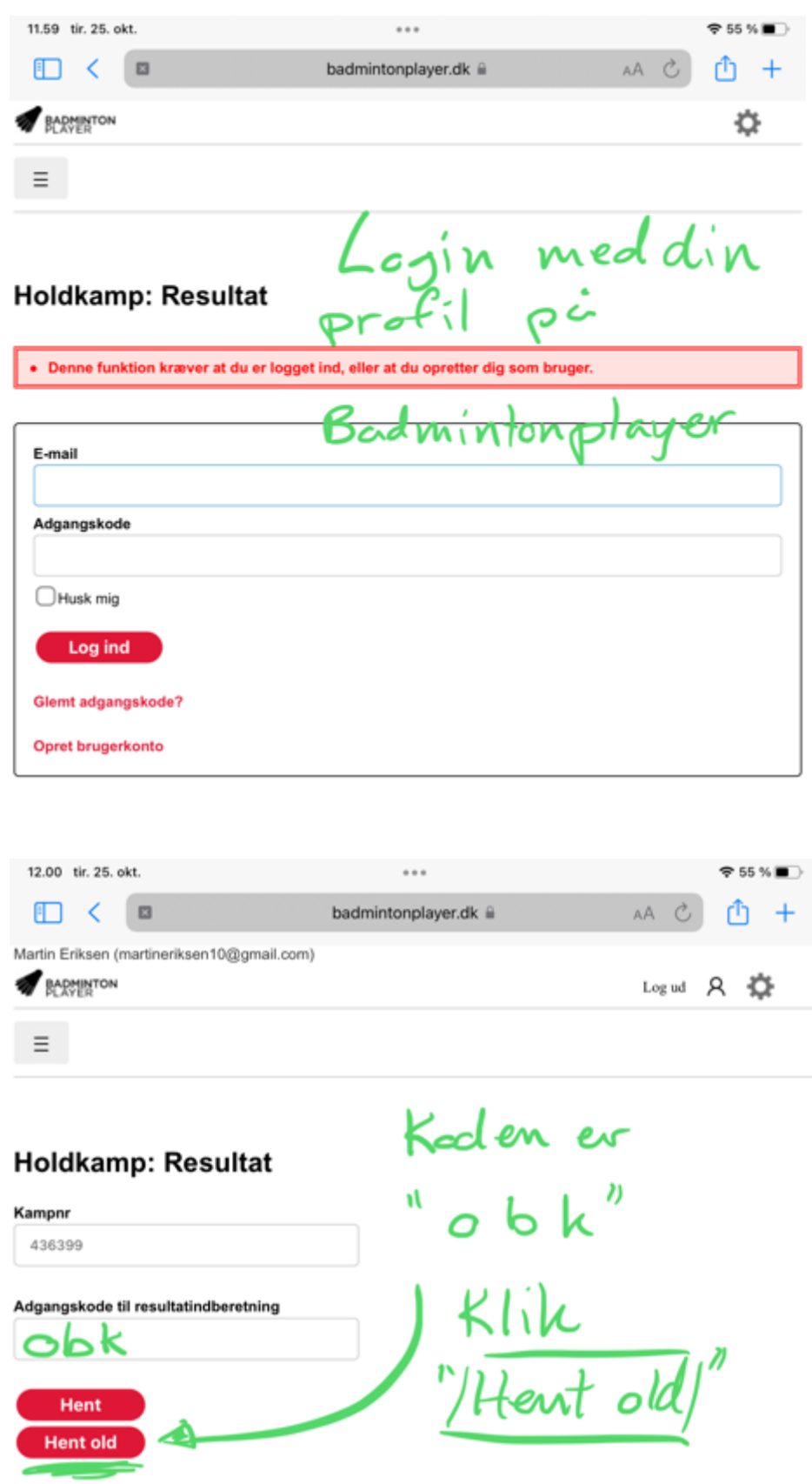

Du kan også indberette resultat uden adgangskode via dine brugerrettigheder til: Odense OBK

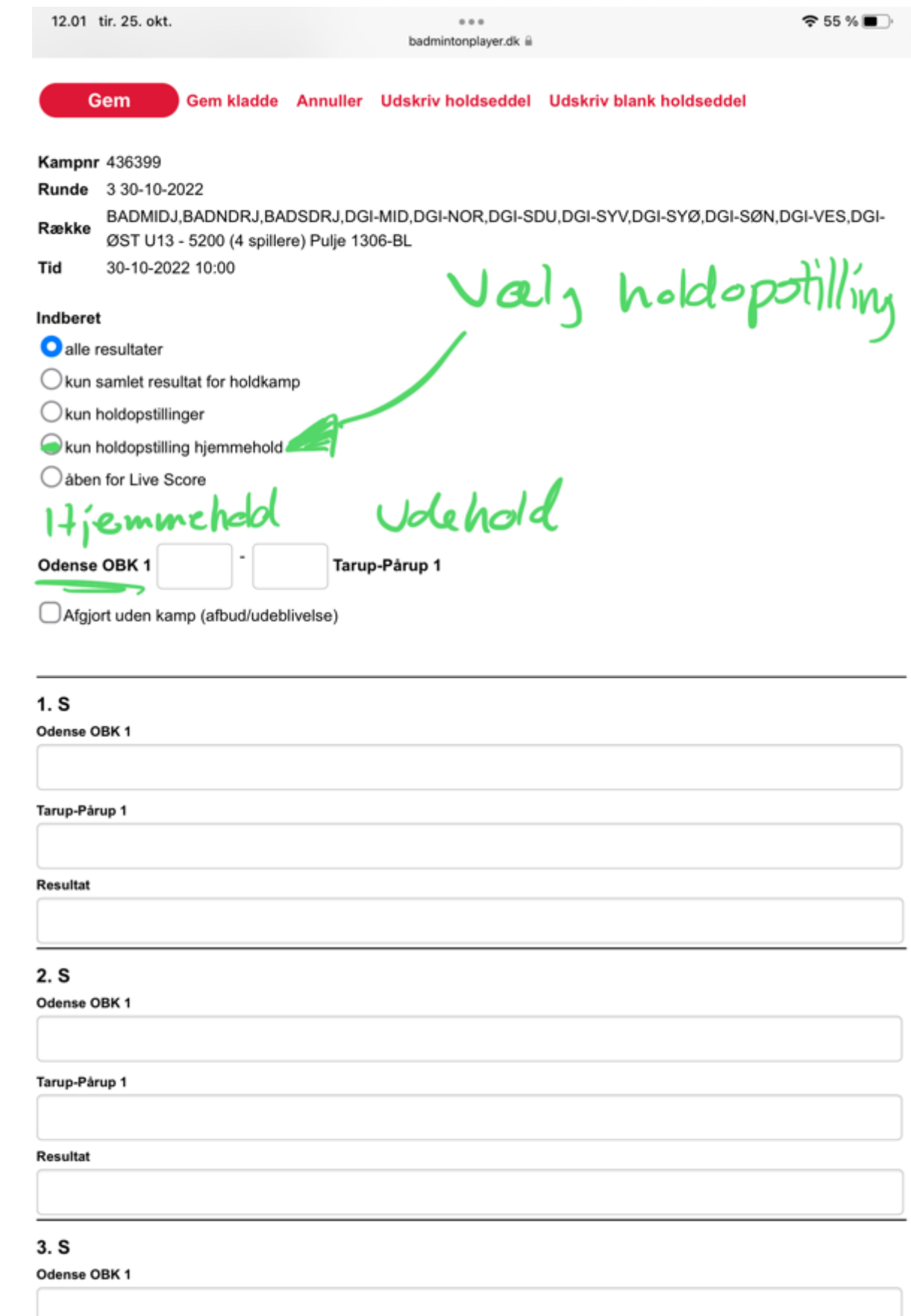

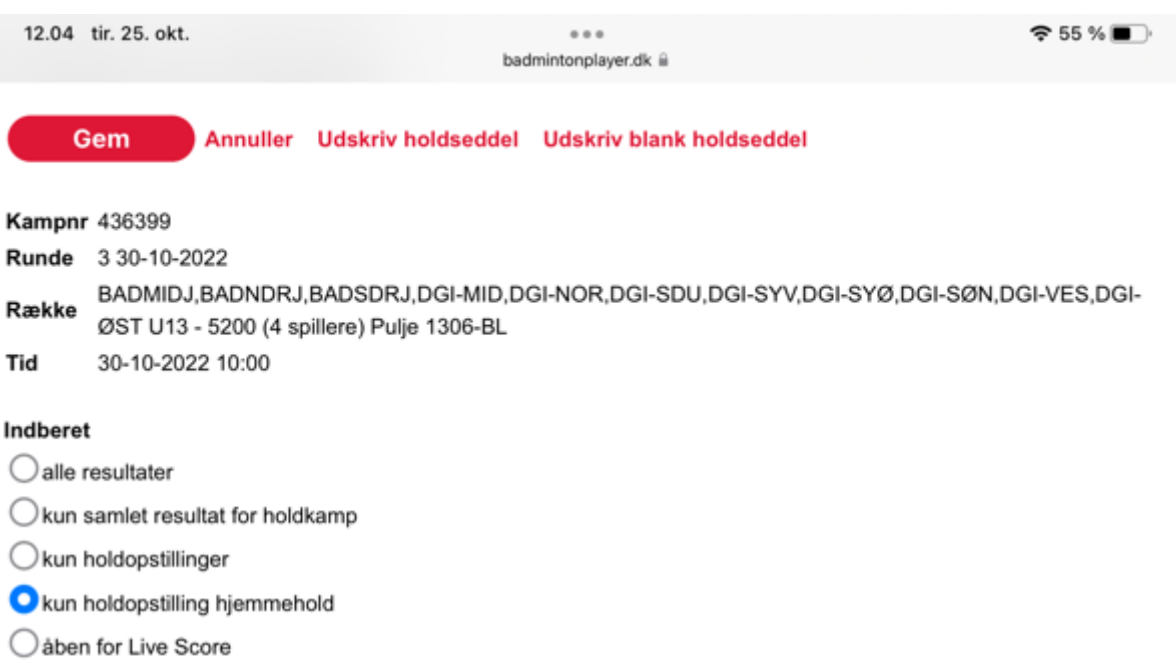

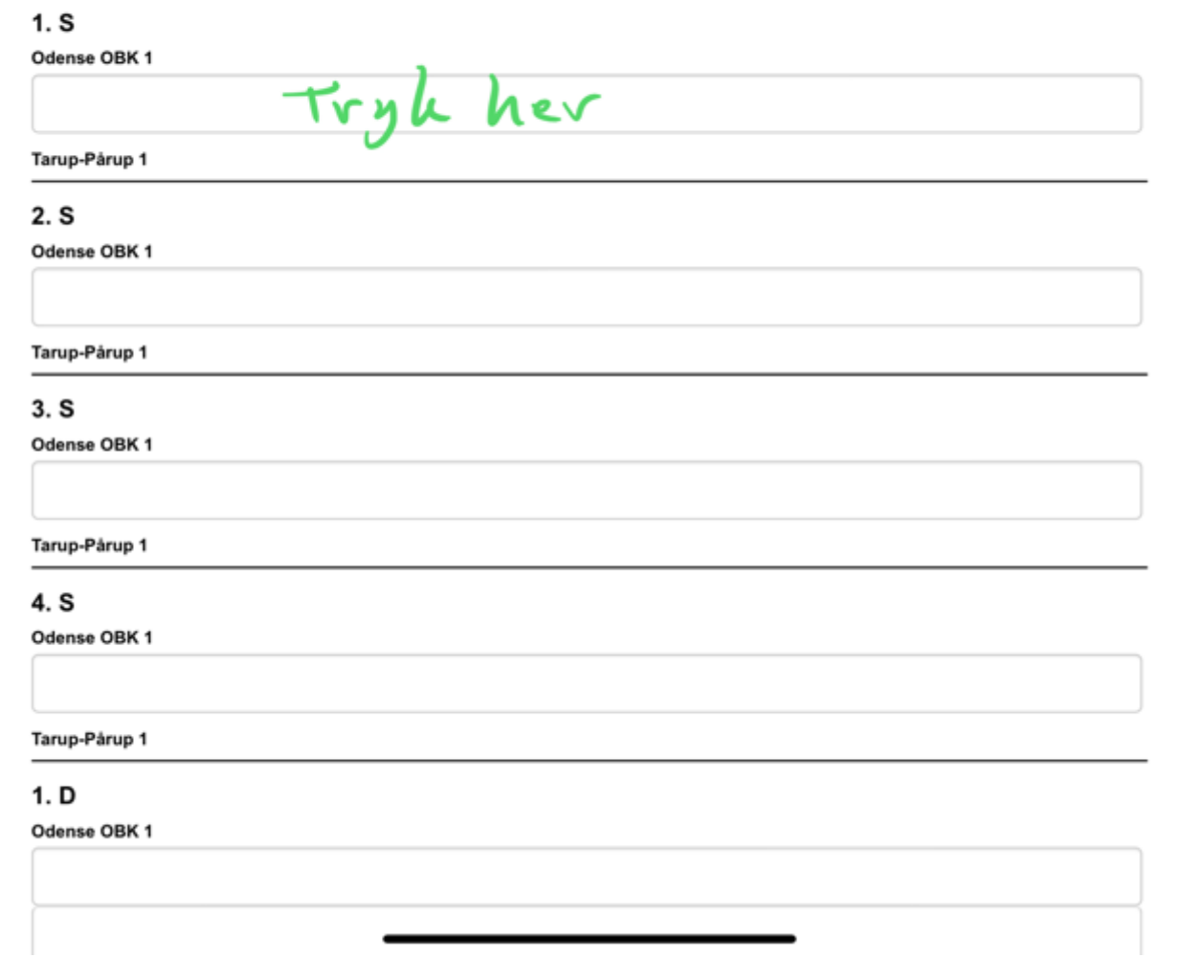

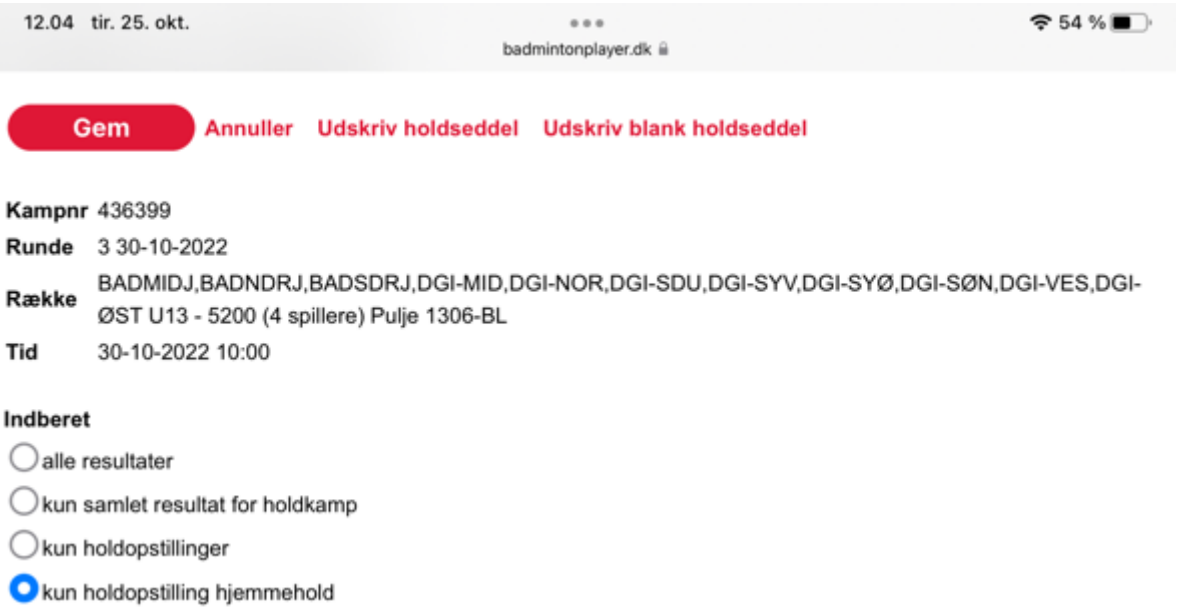

○ åben for Live Score

## $1. S$

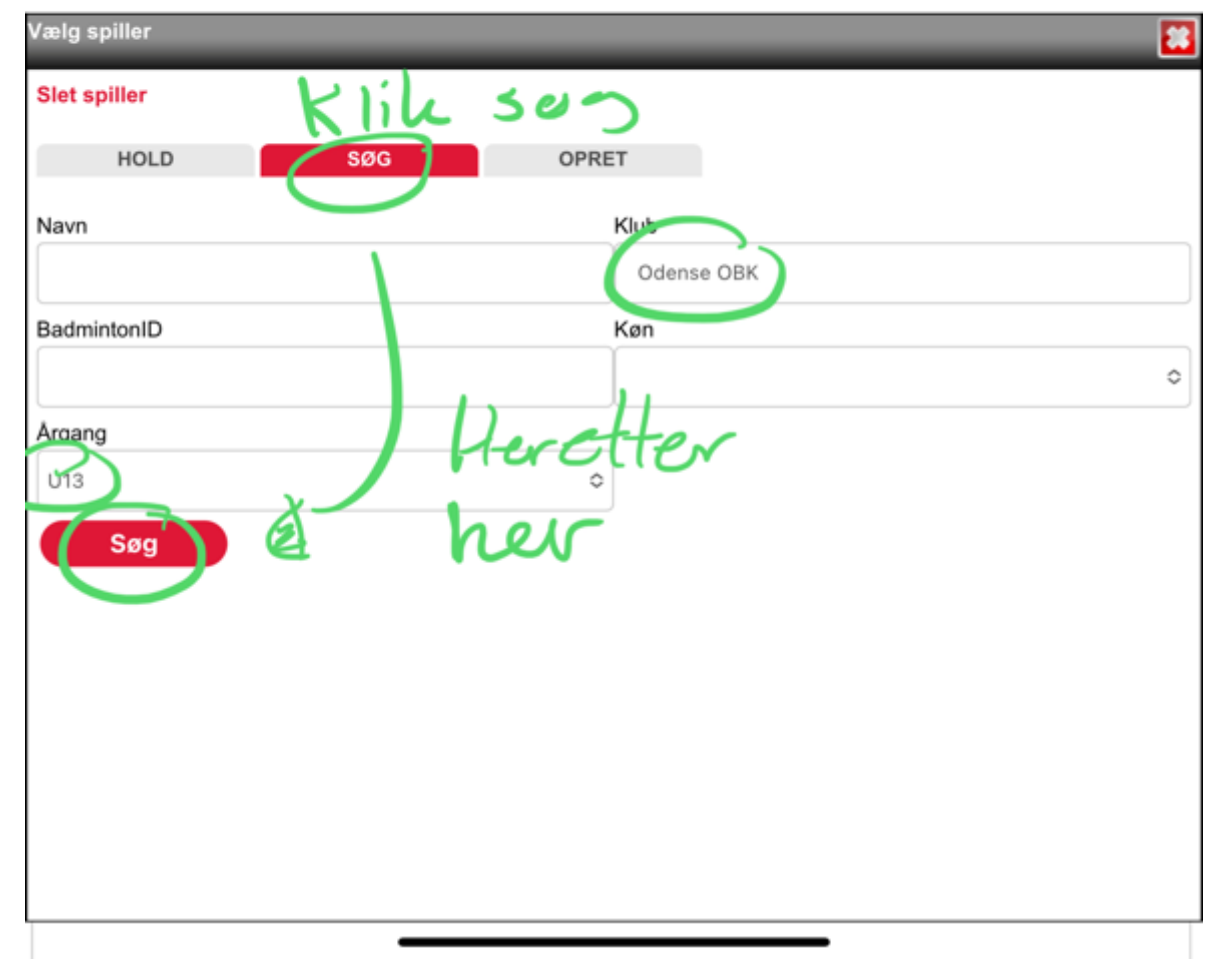

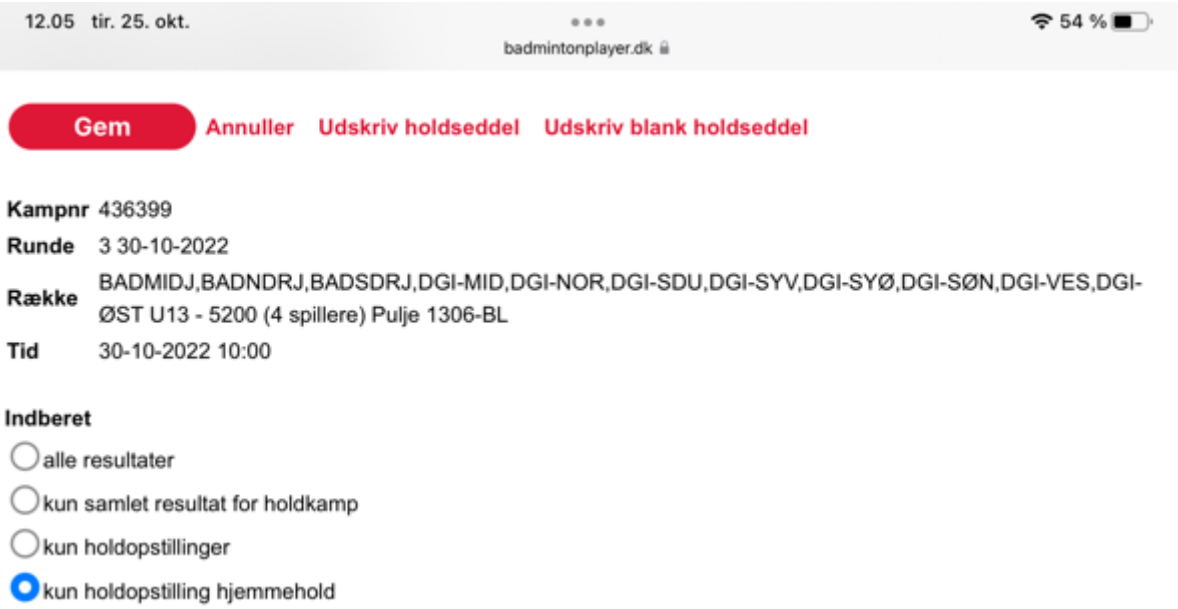

○ åben for Live Score

## $1. S$

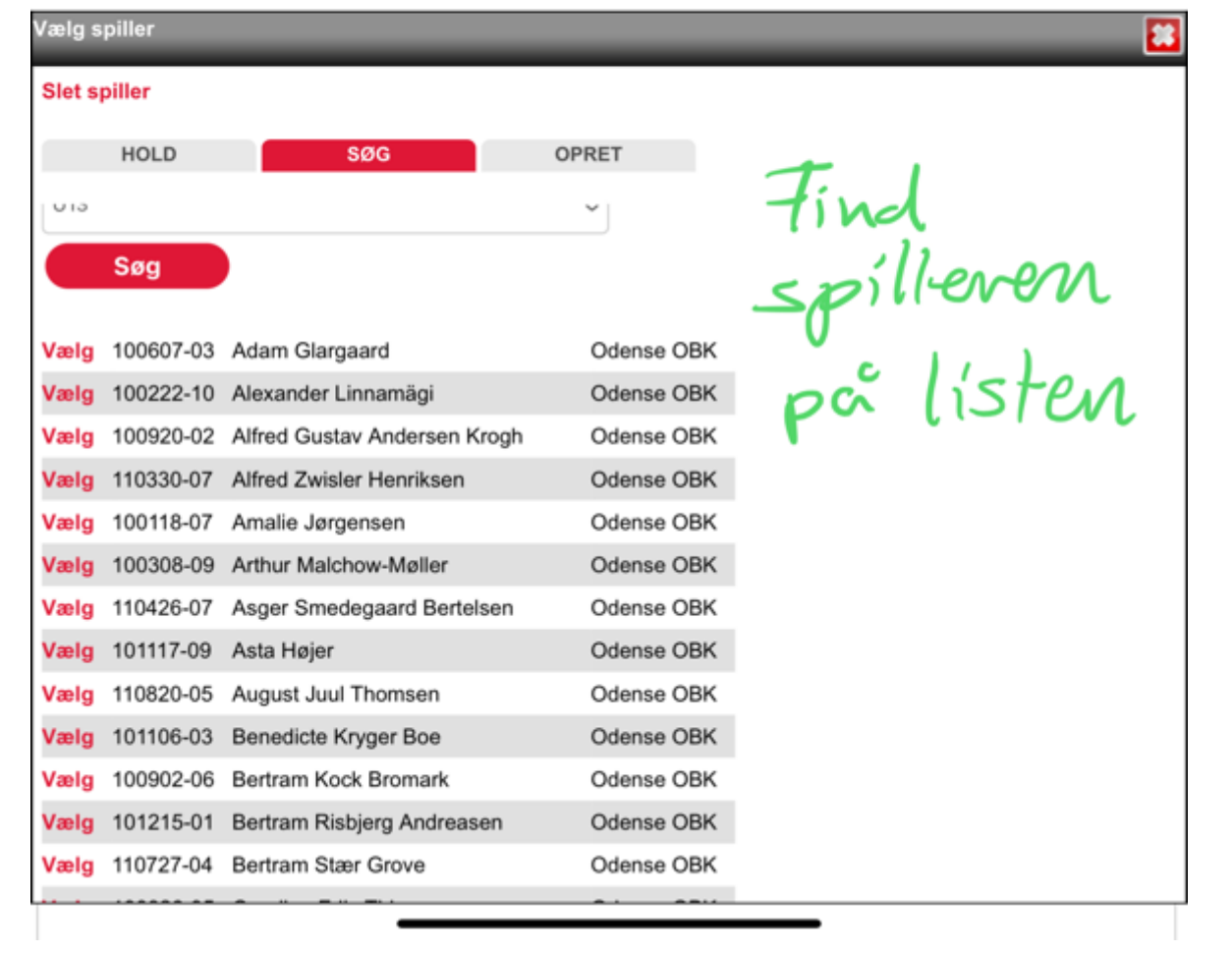